## **1. Basic Knowledge**

1a. [4 points, one point each] Define/explain any **four** (only four) of the following terms.

Control array:

*Group, collection etc. of objects where each object has a unique position within the collection, beginning at location 0 and ending at location N-1 (where N is the total number of elements within the group).* 

Loop index:

*Counter that keeps track of the iterations within a loop. After each iteration, loop index is incremented (or decremented) by 1 (default) or by some other user-specified amount.* 

Divide and conquer:

"Breaking up" a large problem into smaller sub-problems, solving the smaller sub-problems and then combining the results of these smaller subproblems such that the solution to the original problem is obtained.

Procedure:

*A sub-program that does not return a value to the caller.* 

"Pass" by value:

*Sending a copy of an argument to a function/procedure as opposed to the actual argument (variable representing the argument) itself. Any changes made to the argument within the sub-program are local to the subprogram (e.g., the original variable is not affected)* 

1b. [10 points, 1 point each] **True / False**. For each question, circle your choice of either True or False (do not circle both!).

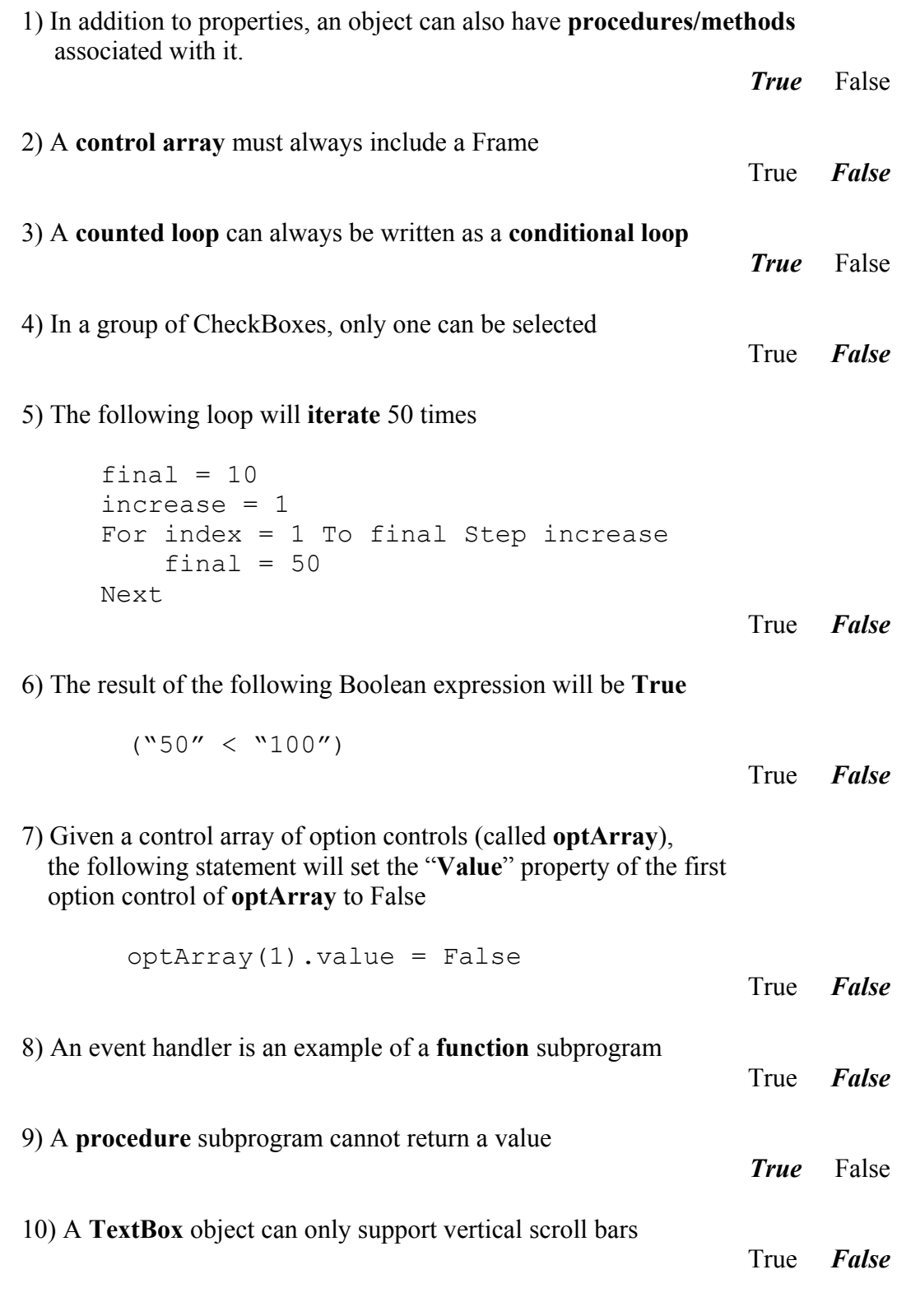

#### 1c. [3 points] List three **advantages** of modularisation.

- *Promotes re-use of code*
- *Divide and conquer*
- *Makes code easier to read/follow*
- *Makes code easier to maintain and update*
- *etc etc etc.*

1d. [2 points] Describe/explain how we can set up a control array of Option controls (objects) using the **Frame method**.

- Place a Frame object on the Form
- Place a control object (e.g., Option control) within the Frame
- Copy the control object that is in the Frame
- Paste the control object
- When Visual basic prompts you whether you want to create a control array, click "Yes"
- Paste any additional controls within the array as required

1e. [2 points] Describe/explain the differences between a **counted loop** and a **conditional loop**.

*Counted Loop: loop iterates a pre-specified number of times – typically used when we know how many times loops should iterate* 

*Conditional loop: Loop iterates based on the value of some condition. Iterate provided the condition is True.* 

# **2. Programming**

2a. [3 points] Provide the definition of a procedure (or sub) subprogram called **myProcedure** that takes two arguments: the first argument, called **arg1** is of type **Integer** and passed by **reference** and the second argument, called **arg2** is of type **Double** and passed by **value**.

**Note**: You do not need to provide any statements for the body of this procedure.

```
Private Sub myProcedure(ByRef arg1 As Integer, ByVal arg2 As _ 
Double)
```
*End Sub* 

2b. [2 points] Assume you have a control array called **myOptionArray** that contains **three** Option controls. Assume that you also have a Button control called **btnControl**. Is the following code segment valid? Explain your answer.

```
Private Sub btnControl_Click() 
    myOptionArray(3).Value = True 
End Sub
```
*No, this is invalid. In a control array, the index (indicating the position of an element within the array) ranges from*  $0 - N-1$  (where N is the total number of *elements within the control array). Therefore, since we have three Option controls within this control array, the index will range from 0 – 2 only.* 

2c. [1 point] Assume **txtResult** is a TextBox placed on a Form. List the output displayed in the **txtResult** TextBox after the following code segment is executed.

```
Dim myString As String 
Dim findString As String 
myString = "Practice, practice makes perfect" 
findString = "pra"txtResult.Text = Mid(myString, 10, 5)
```

```
Output: txtResult.Text = "_prac" (where "_" denotes a space)
```
2d. [1 point] Assume **txtResult** is a TextBox placed on a Form. List the output displayed in the **txtResult** TextBox after the following code segment is executed.

```
Dim myString As String 
Dim findString As String 
myString = "Practice, practice makes perfect" 
findString = "pra" 
txtResult.Text = CStr(InStr(myString, findString))
```

```
Output: txtResult.Text = 11
```
2e. [1 point] Assume **txtResult** is a TextBox placed on Form. List the output displayed in the **txtResult** TextBox after the following code segment is executed.

```
Dim myStr As String 
Dim findStr As String 
Dim replaceStr As String 
myString = "Practice, practice makes perfect" 
findString = "cti"replacedString = "itc"txtResult.Text = Replace(myStr, findStr, replaceStr, _ 
                                  InStr(8, myString, findStr), 1)
```
**Output: txtResult.Text =** *"itcce makes perfect"* 

2f. [4 points] Write a function subprogram called **computeSum** that takes two arguments, a **Single** (called **myNumber**) and an **Integer** (called **num**) that will compute and return to the user the following value: (**myNumber** × **n**). You must use a loop to compute the value to obtain full marks – in other words, you can't simply multiply **myNumber** by **n**.

**Hint:** Think of what it means to multiply a number by n (e.g., addition).

```
Private Function computeSum(myNumber As Single, n As Integer) As Single 
      Dim sum As Single 
      Dim loopIndex As Integer 
     sum = 0For loopIndex = 1 To n 
            sum = sum + myNumber 
      Next 
     computeSum = sum 
 End Function
```
2f. [2 point] Use the function you wrote in part b to complete the following code segment.

```
Dim value As Single 
Dim num As Integer 
value = 2.0num = 10 
' Declare the appropriate variable (called sum) to assign the 
' return value of the function computeSum. 
Dim sum As Single 
sum = computeSum(value, num)
```
2g. [5 points] Write a procedure (or sub) subprogram called **reverseStr** that takes a single String argument (called **inputStr** that is passed by **reference**) and performs the following operations: i) displays the characters of **inputStr** in a ListBox called **list1** (one character per line) in reverse order and ii) displays the reverse of **inputStr** in a TextBox called **text1**. For example, given the String "abcd", the TextBox output will be "dcba" and the ListBox output will be:

d c b a **Note**: You cannot make use of Visual Basic's **ReverseStr** function!

```
Private Sub reverseStr(ByRef inputStr As String,) 
       Dim char As String 
      Dim result As String 
      Dim loopIndex As Integer 
      For loopIndex = Len(inputStr) To 1 Step -1 char = Mid(inputStr, loopIndex, 1) 
             result = result + char 
             list1.AddItem(char) 
      Next 
      text1.text = result
```
End Sub

# **Additional Space**

Use this page for any additional space you require. Please state question numbers.

### **String-Related Functions**

### **String:**

Asc(String) As Integer - Returns the character code for the first character in the string

Chr(Long) As String - Returns the character string corresponding to the specified code

InStr([Start As Integer], String1, String2) As Long specifying the position of the first occurrence of String2 in String1, starting at Start if the argument is specified, otherwise at the beginning of String1

InStrRev(String1, String2, [Start As Integer]) As Long specifying the position of the first occurrence of String2 in String1, from the end of String1 (or from Start if the argument is specified

LCase(String1) As String - Returns String1 converted to lower case Left(String1, Integer) As String - Returns a string containing the specified number of characters from the left of String1

Len (String1) As Long - Returns a Long, the number of characters in String1 Ltrim(String1) As String - Returns a string with blanks removed from the left

Mid(String, Start(Long), [Length As Long]) As String - Returns all (or Length if it is specified) characters from a string starting at position **Start** 

Replace(String1, String2, String3, [Start], [Count]) As String - Returns a string with String2 replaced by String3, where ever it is found in String1, beginning at position Start, or replaces it Count times from position Start Right(String1, Integer) As String - Returns a string containing the specified number of characters from the right of String1

Rtrim(String1) As String – Returns a string with blanks removed from the right

Space(Long) As String - Returns a string composed of just blanks, as many as specified by Long

StrComp(String1, String2) As Integer - Returns an integer indicating the comparison of String1 and String2, namely -1, 0 or +1 depending if String1 is less than, equal to, or greater than String2

String(Long, String1) As String - Returns a string composed of just the first character of String1, as many as specified by Long

StrReverse(String1) As String - Returns a string composed of the characters from String1 but in reverse order

UCase(String1) As String - Returns String1 converted to uppercase